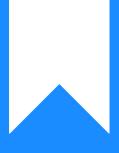

## Osprey Approach: Adding & Amending Contacts (App)

This help guide was last updated on Jul 25th, 2024

The latest version is always online at https://support.ospreyapproach.com/?p=23475

Click here for a printer-friendly version

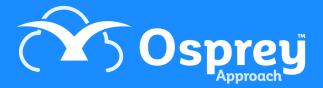

You can store the phone and address details for the professional individuals. This guide will go through adding and subsequently editing contacts on Osprey

## Adding a Contact

Open the Osprey Approach app, Expand Case Management and click Contacts.

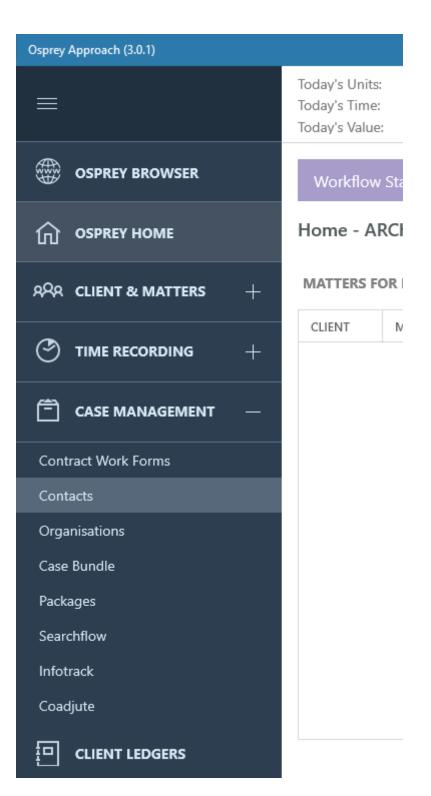

Click the 'Add' button.

| Osprey Approach (3.0.1)  |                                                                                                    |                                                      |                   | - 0 | ×      |
|--------------------------|----------------------------------------------------------------------------------------------------|------------------------------------------------------|-------------------|-----|--------|
|                          | Today's Value: £0.00 Global search Q.                                                                                                    | (b) 00:00:00 ~                                       | 8                 | θ   | 0      |
|                          | Workflow Status Bar                                                                                                    |                                                      |                   |     | 0      |
| G OSPREY HOME            | Add Contact                                                                                                    |                                                      |                   |     |        |
| RPR CLIENT & MATTERS $+$ | FERSONAL INFORMATION                                                                                                    |                                                      |                   |     |        |
| TIME RECORDING +         | Surgame Single Control Control |                                                      |                   |     |        |
| 🖹 CASE MANAGEMENT —      | Title<br>Mr                                                                                                    |                                                      |                   |     |        |
| Contract Work Forms      | Forename                                                                                                    |                                                      |                   |     | _      |
|                          | John                                                                                                    |                                                      |                   |     |        |
| Organisations            | Initials                                                                                                    |                                                      |                   |     | _      |
| Case Bundle              | J                                                                                                    |                                                      |                   |     |        |
| Packages                 |                                                                                                    |                                                      |                   |     |        |
| Searchflow               | CONTACT EXPERTISE                                                                                                    |                                                      |                   |     |        |
| Infotrack                | Expert Type                                                                                                    |                                                      |                   |     | ~      |
| Coadjute                 | SOUCITOR                                                                                                    |                                                      |                   |     |        |
| <b>—</b>                 | Area Type (None)                                                                                                    |                                                      |                   |     | $\sim$ |
|                          |                                                                                                    |                                                      |                   |     |        |
| BANKS & JOURNALS +       | COMMUNICATION INFORMATION                                                                                                    |                                                      |                   |     |        |
|                          | Phone No                                                                                                    |                                                      |                   |     |        |
| iiii reports +           | 03300 604940                                                                                                    |                                                      |                   |     | ×      |
|                          | Fax No                                                                                                    |                                                      |                   |     |        |
| 🕞 SUPERVISOR +           |                                                                                                    |                                                      |                   |     |        |
|                          | Mobile No                                                                                                    |                                                      |                   |     |        |
|                          | Faced                                                                                                    |                                                      |                   |     |        |
|                          |                                                                                                    | I'm Posit, your virtual assistant! Please, tell me w | hat you want to o | do  | ₿      |

Fill in the details on this page and click save. At the bottom you can link the contact to an organisation if necessary.

| + |                      |
|---|----------------------|
| ' | ORGANISATION DETAILS |
| + | Organisation Id      |
|   | Solicitors and Co    |
| + |                      |

Click Save to save your new Contact.

## Amending a Contact

To amend or update a contact, go Case Management > Contact Manager. Left-click the contact you wish to Edit

|                     |                                                                   |                                                    |                    | - 0 | ×      |
|---------------------|-------------------------------------------------------------------|----------------------------------------------------|--------------------|-----|--------|
|                     | Today's Units: 0<br>Today's Time: 00h:00m<br>Today's Value: £0.00 | C 00:00:00                                         | ~ 8                | Θ   | ?      |
|                     | Workflow Status Bar                                               |                                                    |                    |     | 0      |
| ☐ OSPREY HOME       | Edit Contact                                                      |                                                    |                    |     |        |
|                     | PERSONAL INFORMATION                                              |                                                    |                    |     |        |
|                     |                                                                   |                                                    |                    |     |        |
| CASE MANAGEMENT -   | Title<br>Mr                                                       |                                                    |                    |     |        |
| Contract Work Forms | Forename                                                          |                                                    |                    |     | _      |
|                     | Estate                                                            |                                                    |                    |     |        |
| Organisations       | Initials                                                          |                                                    |                    |     |        |
| Case Bundle         | E                                                                 |                                                    |                    |     |        |
| Packages            |                                                                   |                                                    |                    |     |        |
| Searchflow          | CONTACT EXPERTISE<br>Expert Type                                  |                                                    |                    |     |        |
| Infotrack           | ESTATE_AGENT                                                      |                                                    |                    |     | ~      |
| Coadjute            | Area Type                                                         |                                                    |                    |     |        |
|                     | (None)                                                            |                                                    |                    |     | $\sim$ |
| BANKS & JOURNALS +  | COMMUNICATION INFORMATION Phone No                                |                                                    |                    |     |        |
| iiiii reports +     | Fax No                                                            |                                                    |                    |     |        |
| Gervisor +          | Mobile No                                                         |                                                    |                    |     |        |
|                     |                                                                   |                                                    |                    |     |        |
|                     | L<br>_PeetR                                                       |                                                    |                    |     |        |
|                     |                                                                   | I'm Posit, your virtual assistant! Please, tell me | e what you want to | do  | ₿      |
|                     |                                                                   |                                                    |                    |     |        |

Remember if you make any changes, to click 'Save'.

## Adding & Amending Organisations

Use the below guide for further details on adding and amending Organisations.

https://support.ospreyapproach.com/guides/add-edit-an-organisation-app/